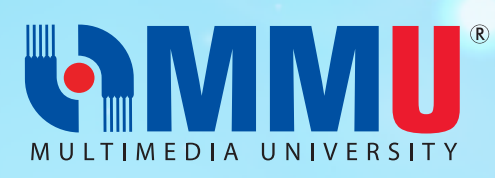

# INFORMATION FOR NEW STUDENTS

# E-REGISTRATION WEEK

## Start Date: 26 JULY 2021 End Date: 12 AUGUST 2021

Click 'Proceed with the E-Registration' [here](https://admis-accept.mmu.edu.my/psc/csprd/EMPLOYEE/HRMS/c/N_ADMISSIONS.N_AD_PRE_REG_EXRCS.GBL?&). Login details has been sent earlier in the login detail's email.

Your status will be activated within 1 working day. You will receive an email with the title 'Welcome New Student' once your student status has been activated.

Further assistance: registration@mmu.edu.my (If you do not receive the said email within 2 working days after completing the above process, please state your Student ID when emailing to us)

# IDENTITY MANAGEMENT (IDM) ACTIVATION

Start Date: After receiving the "Welcome New Student" email.

#### End Date: 12 AUGUST 2021

Complete the MMU Identity Management (MMUIDM) activation [here](https://spm.mmu.edu.my/sspr/private/Login). Please refer to the guideline [here](https://online.mmu.edu.my/).

Further Assistance: *itsdsupport@mmu.edu.my* (If you are facing any issue while activating your MMUIDM)

# Week of Immersion and Networking (WIN) Program

### Start Date: 31 JULY 2021 End Date: 4 AUGUST 2021

Obtain more info on this WIN Programme [here](https://winprogramme.mmu.edu.my/).

Further Assistance: stad@mmu.edu.my (for any issue related to schedule and streaming link)

# TEACHING AND LEARNING

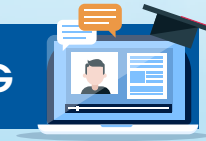

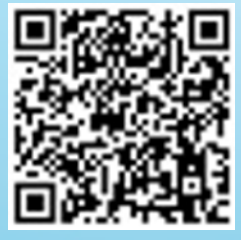

### Start Date: 9 AUGUST 2021 End Date: 5 DECEMBER 2021

All students shall continue their online learning until further circular from the Ministry of Higher Education (MoHE). The University will keep you updated with the latest information from time to time.

SIGN UP

**ONLINE** REGISTRATION **JULY 202** INTAKE

Further Assistance: **[Here](https://drive.google.com/file/d/1DZNobz6CQsiGWZ7LPPm1ikxIMNfkcmi8/view)** (Please email your faculty for any issue related to academic matters)

# TRIMESTER INFORMATION

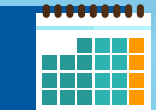

Lecture Week : 9 August 2021 - 14 November 2021 Study Leave Week : 15 November 2021- 21 November 2021 Exam Week : 22 November 2021- 5 December 2021 Trimester Break : 6 December 2021 - 2 January 2022

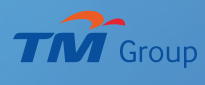

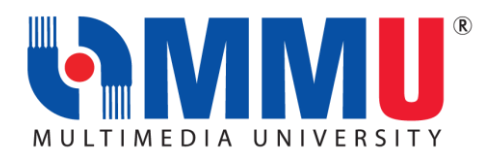

### **IMPORTANT INFORMATION FOR NEW STUDENTS JULY INTAKE 2021 (TRIMESTER 1, 2021/2022)**

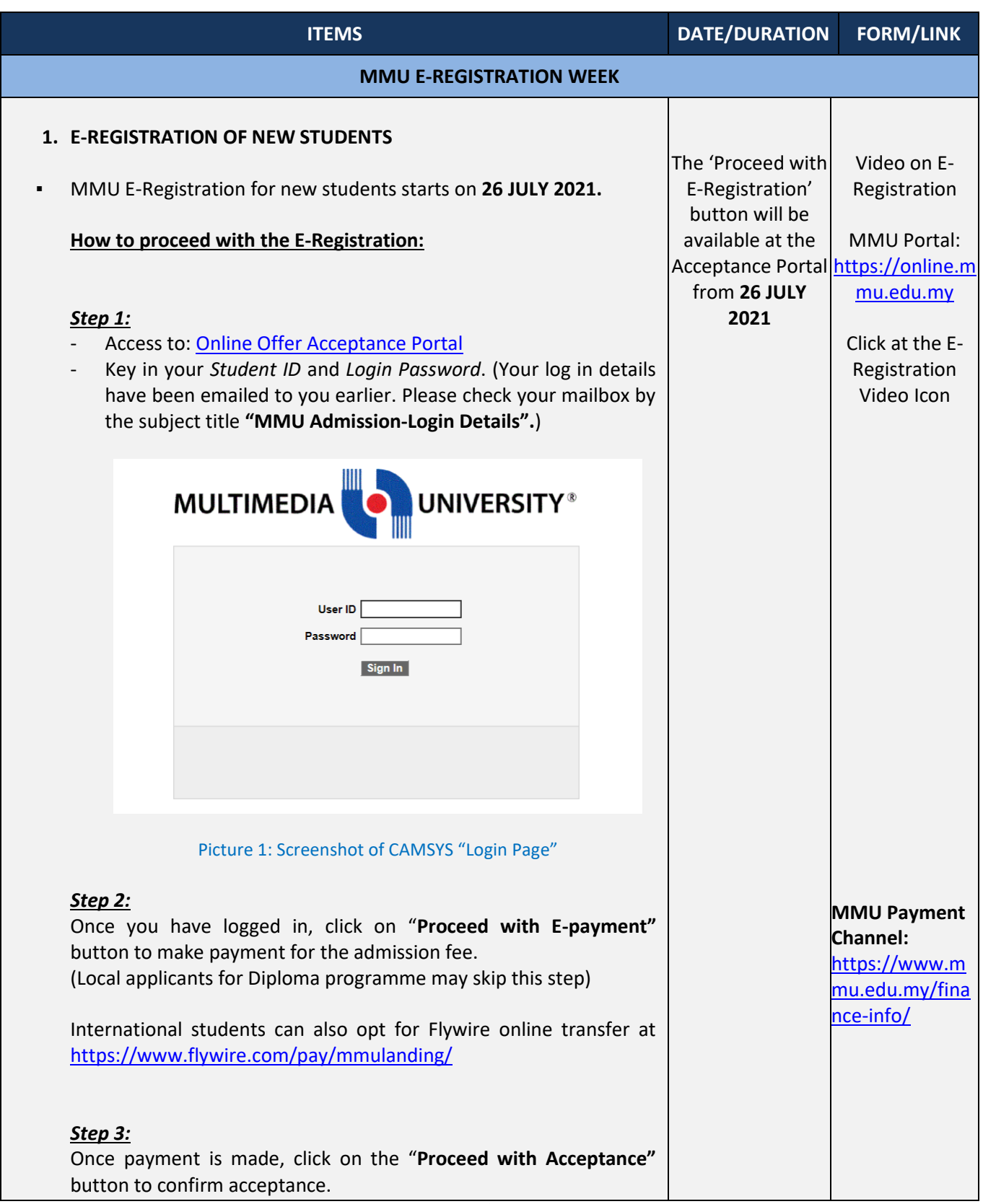

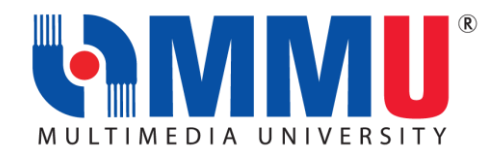

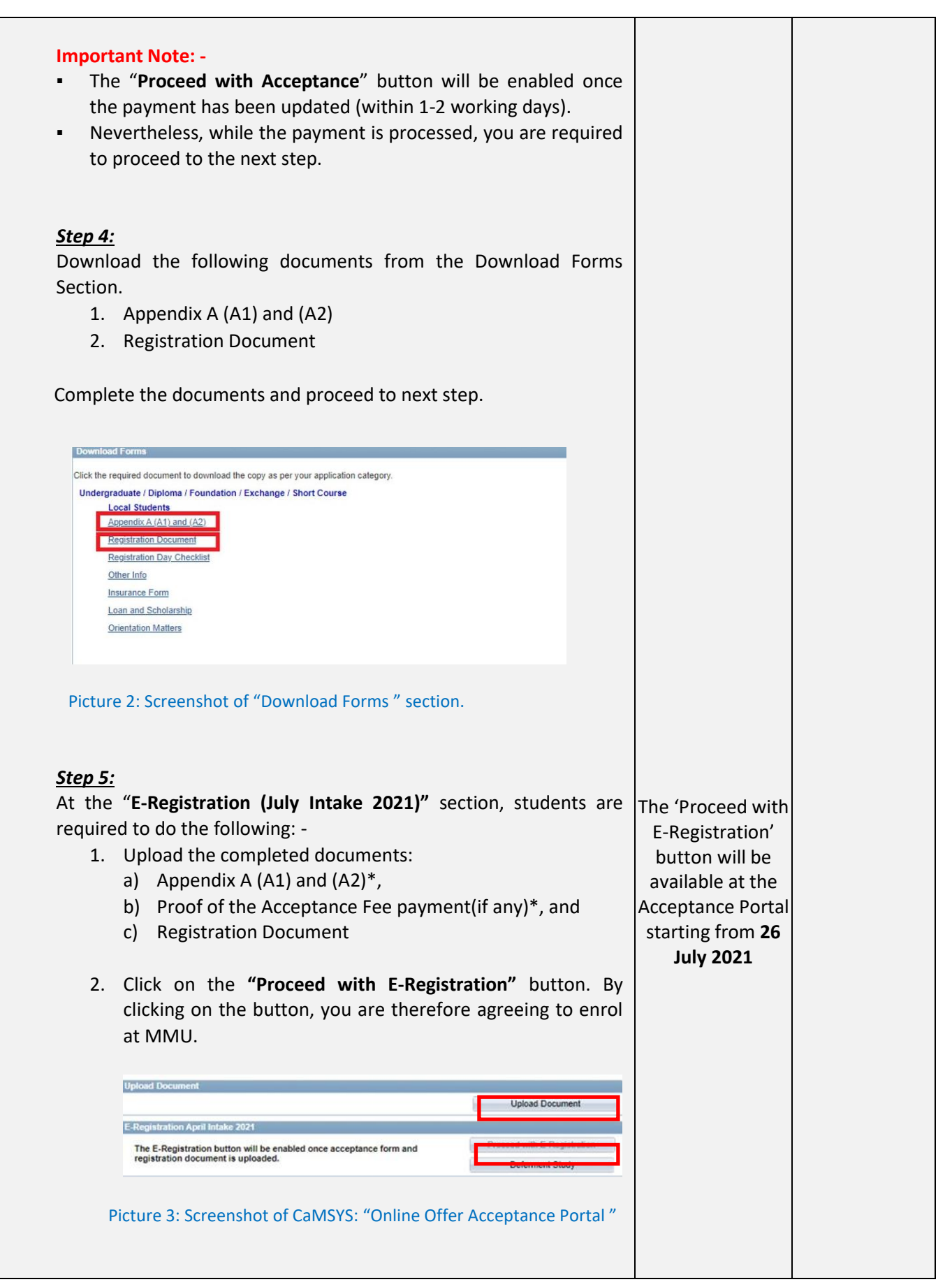

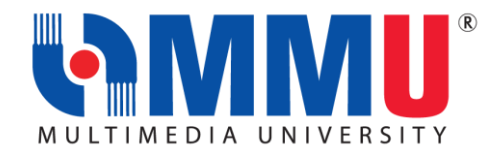

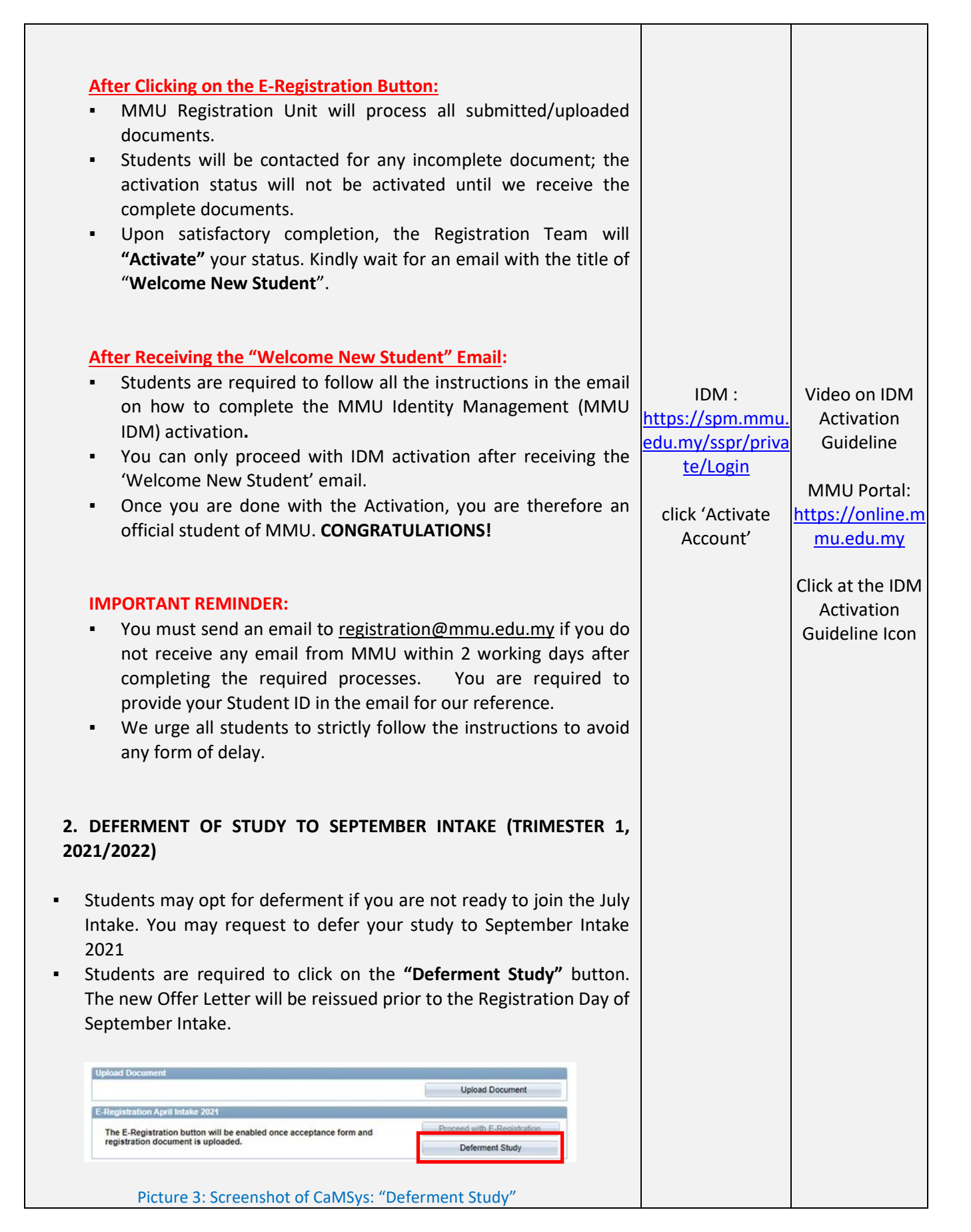

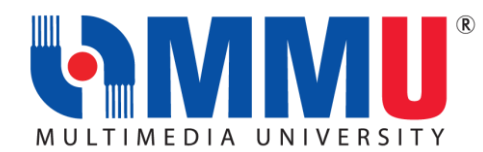

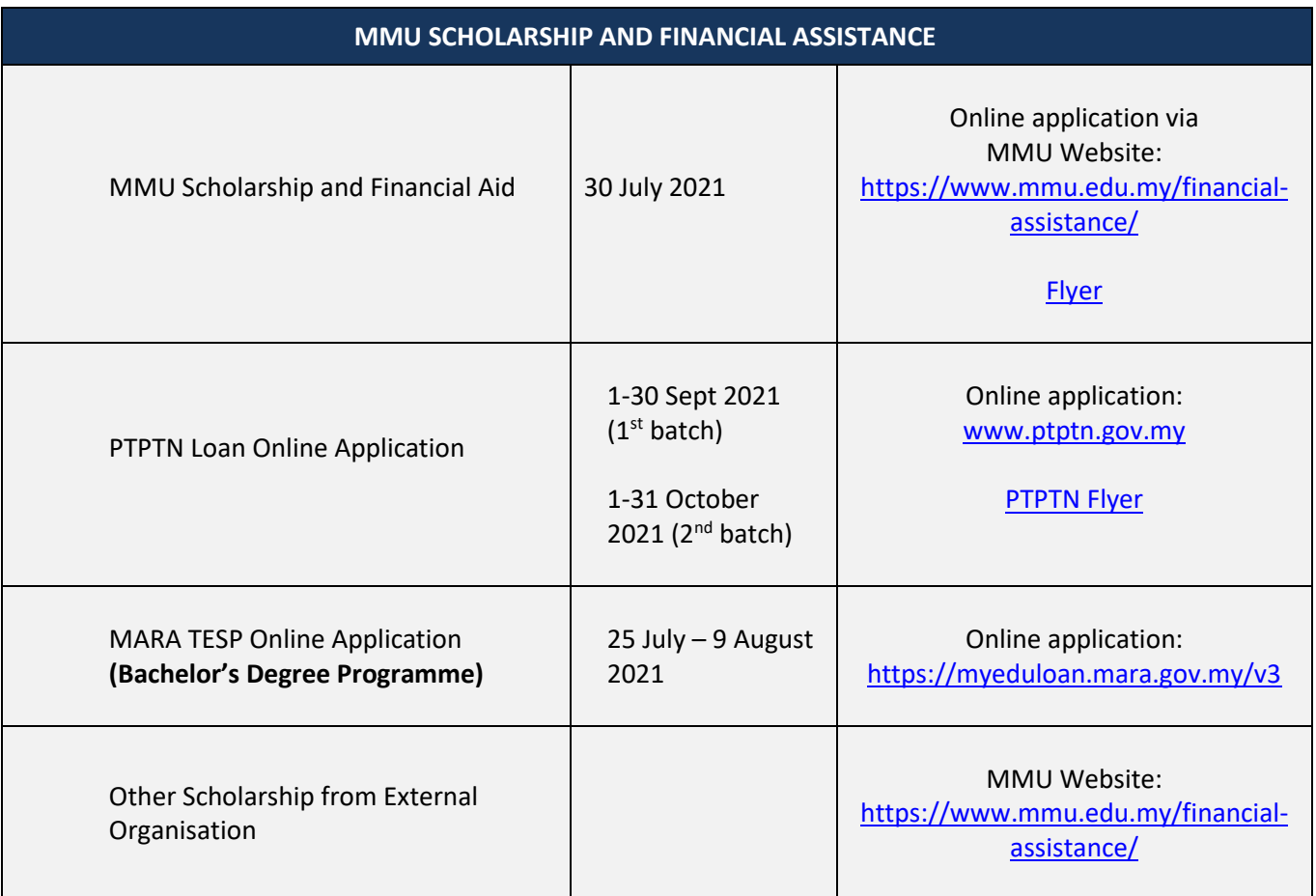

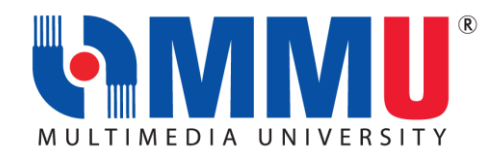

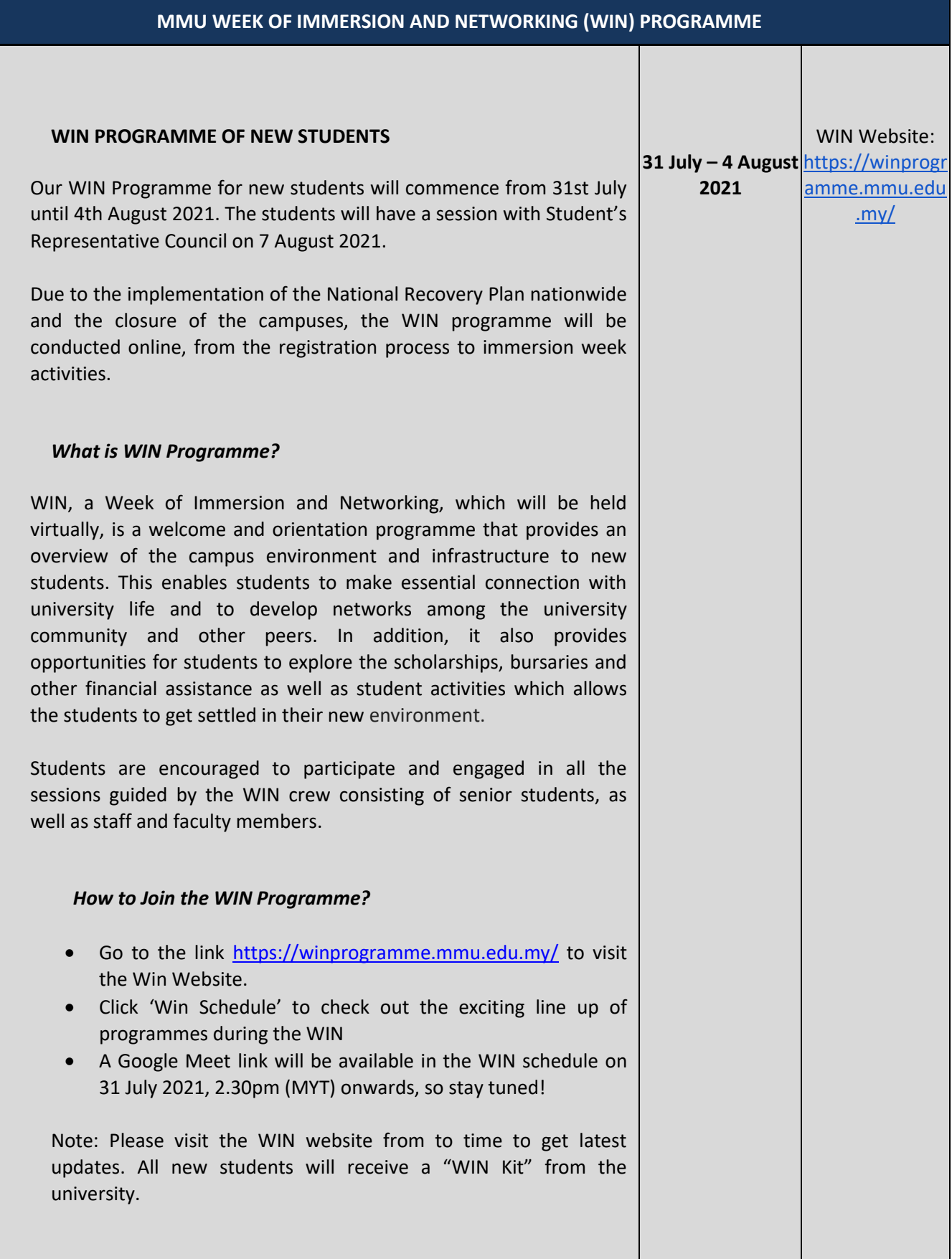

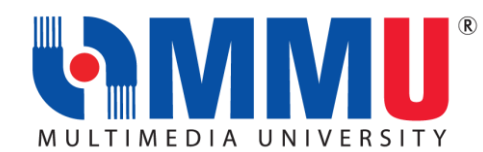

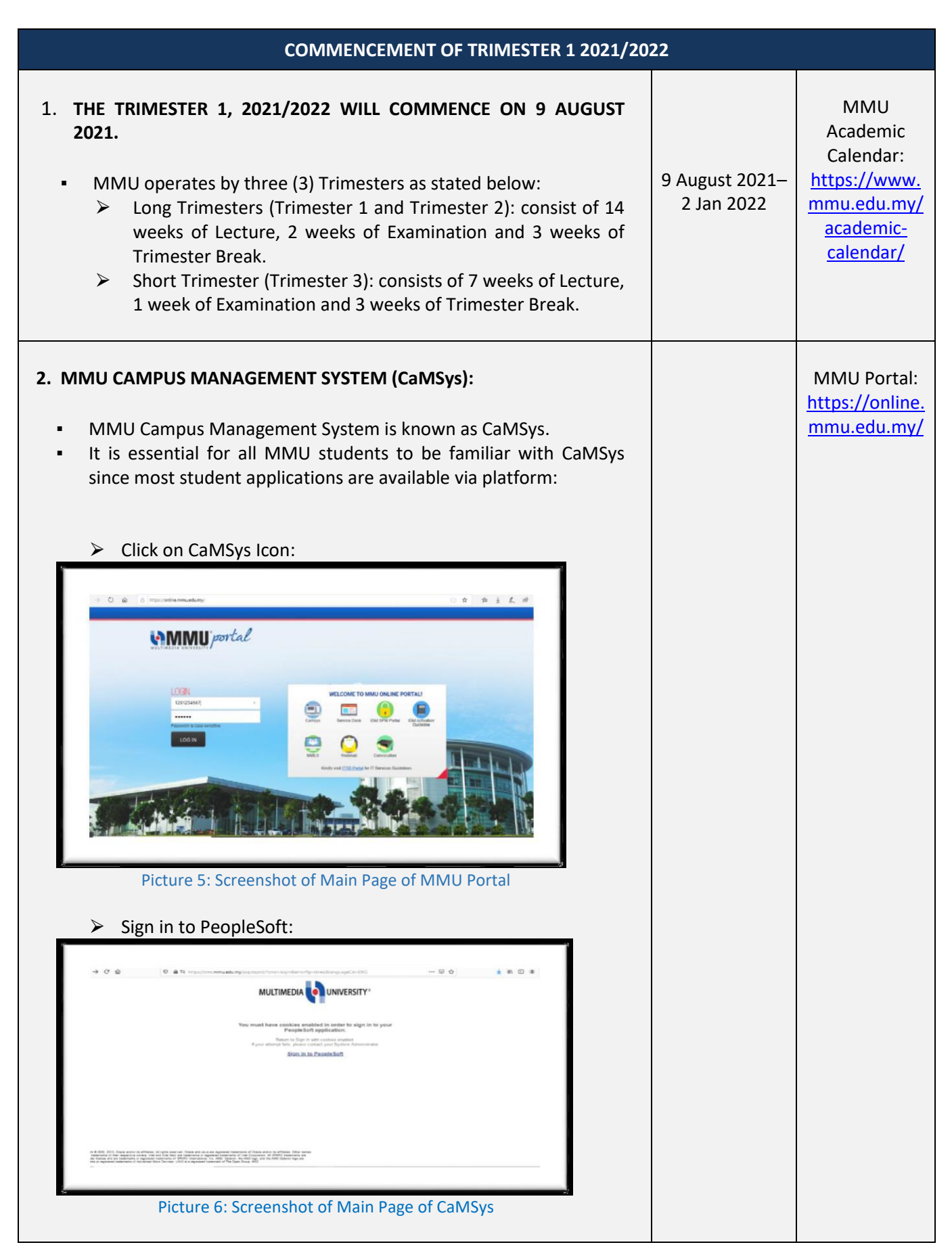

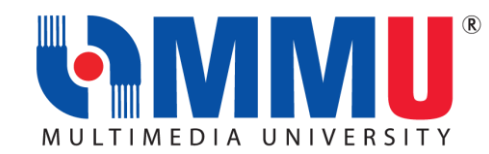

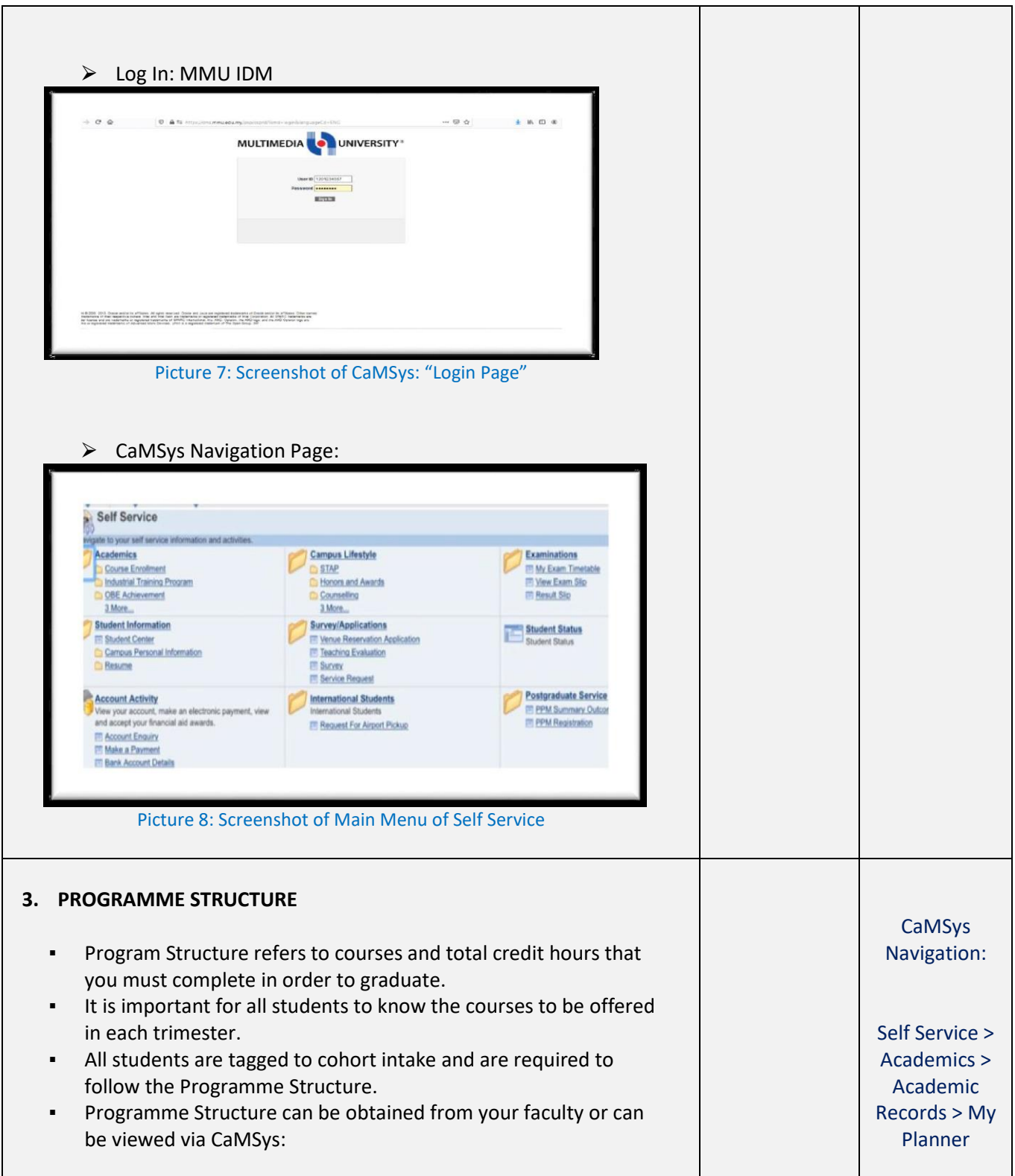

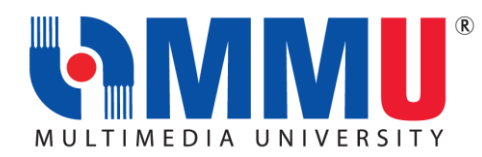

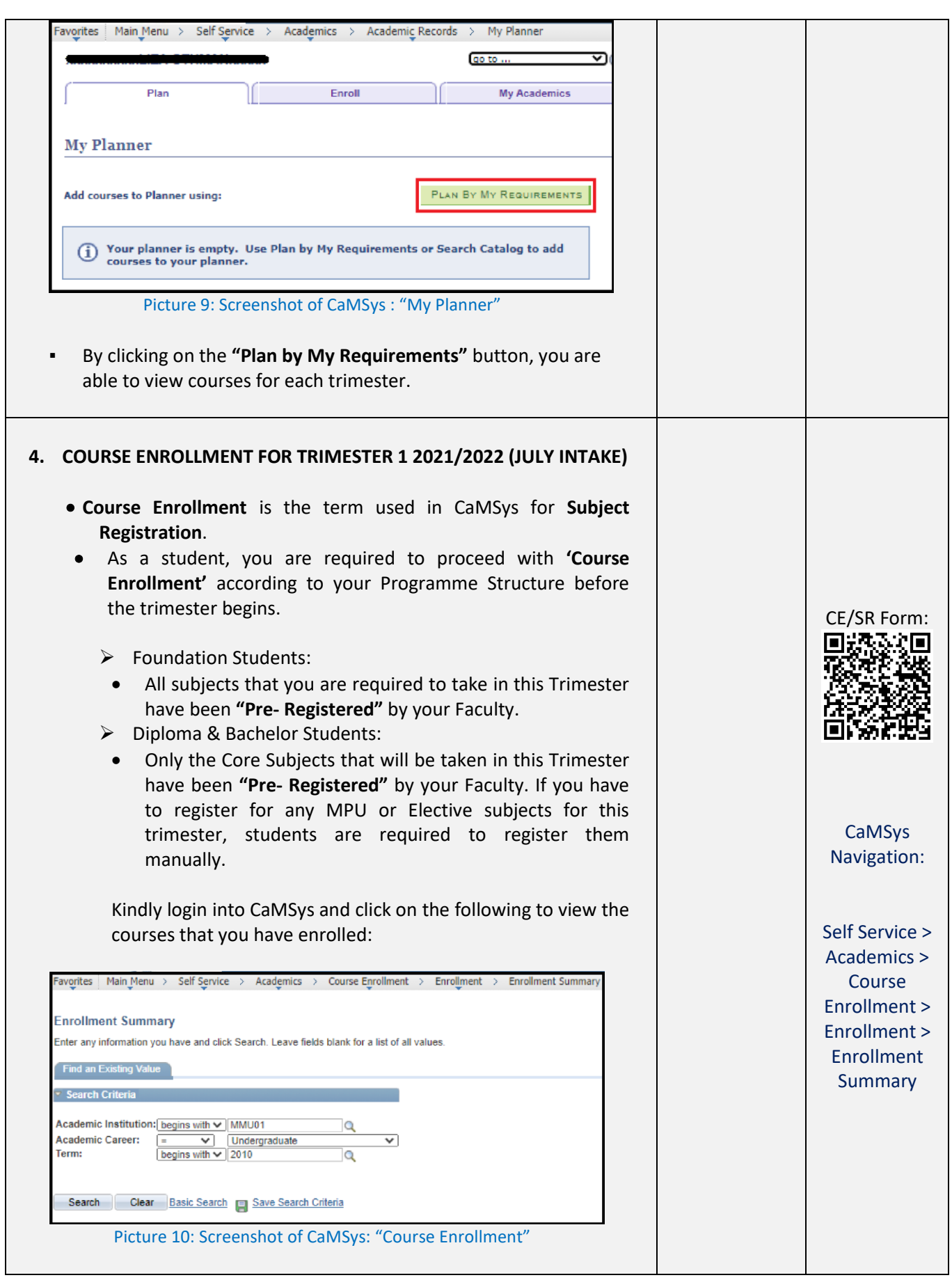

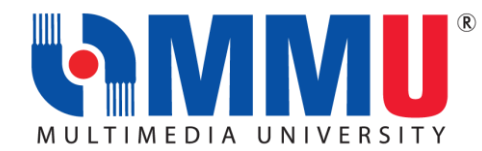

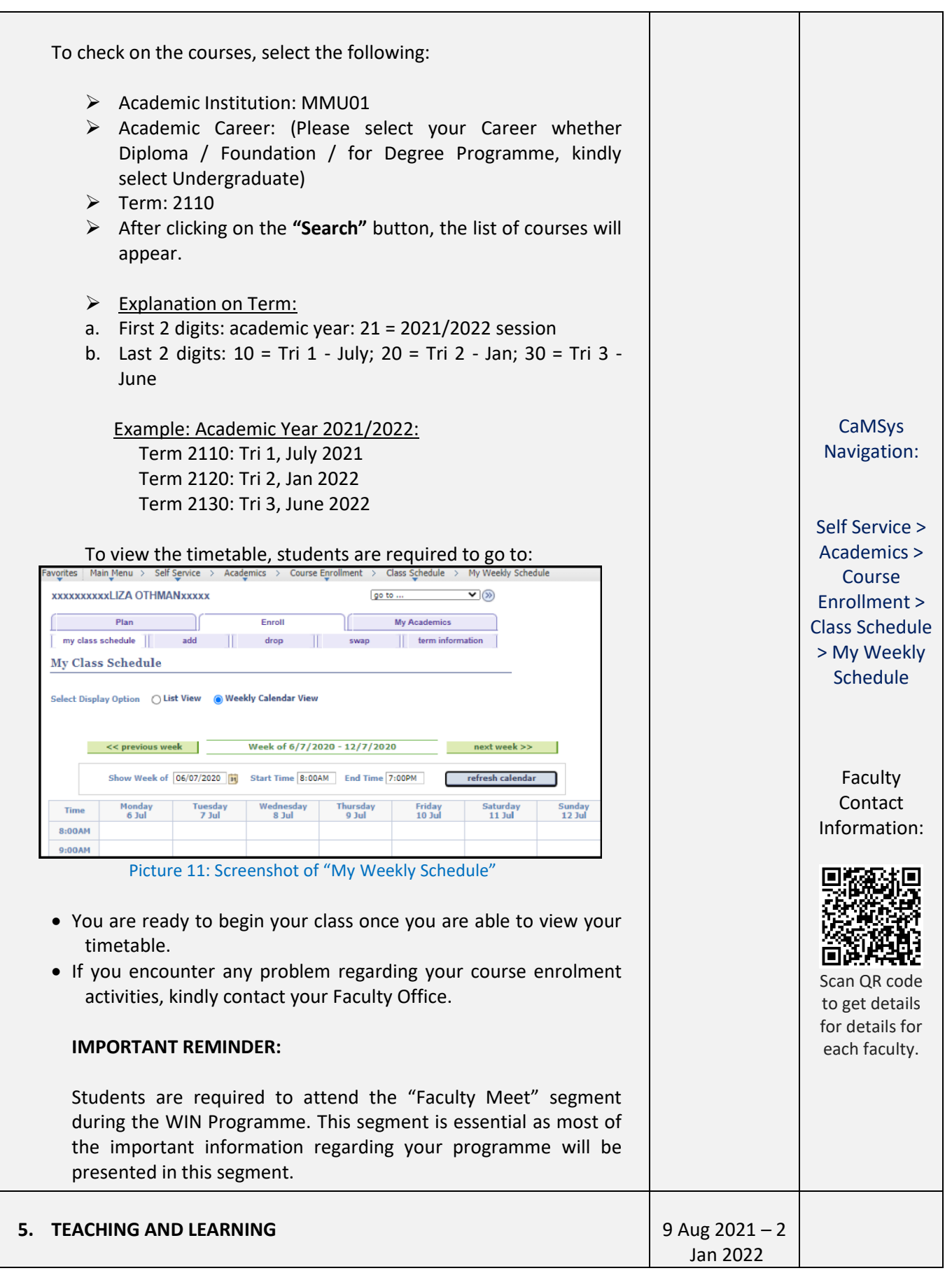

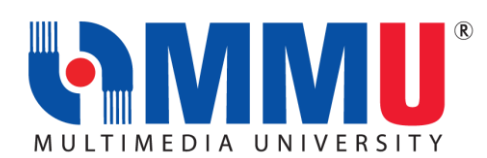

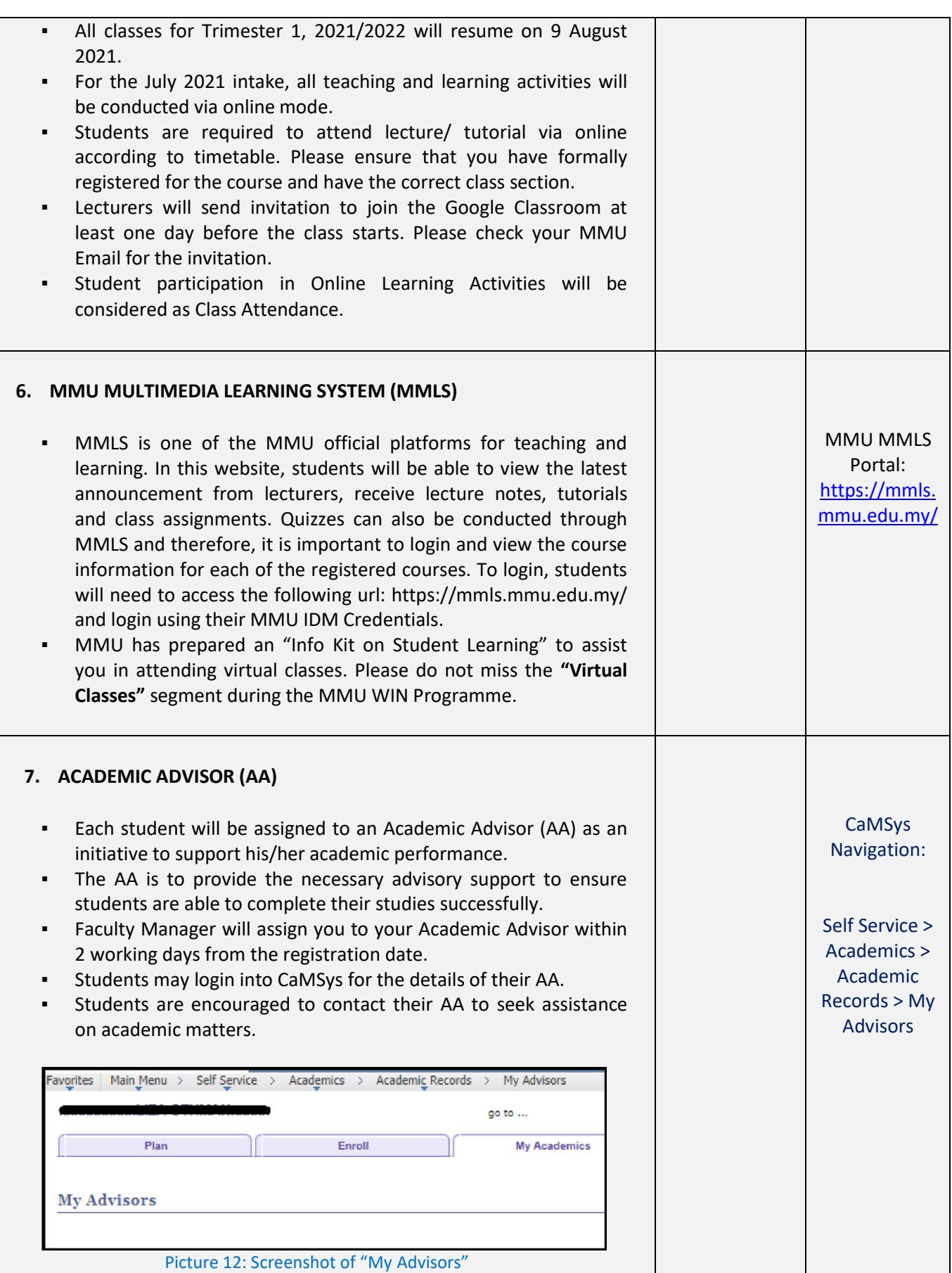

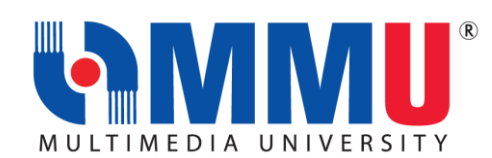

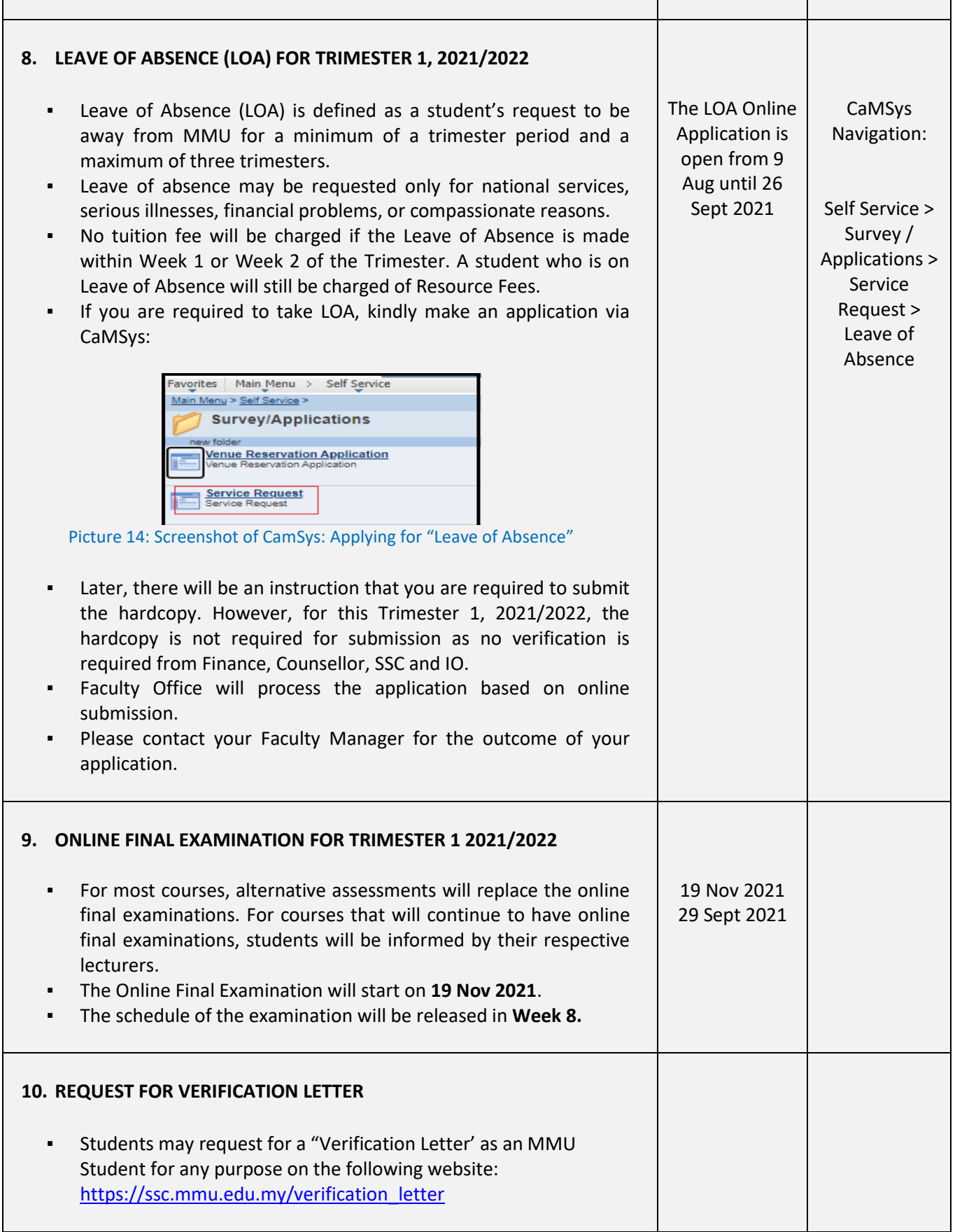

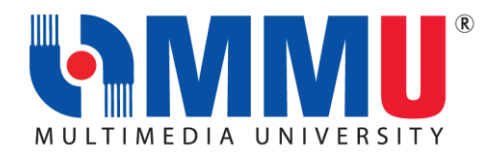

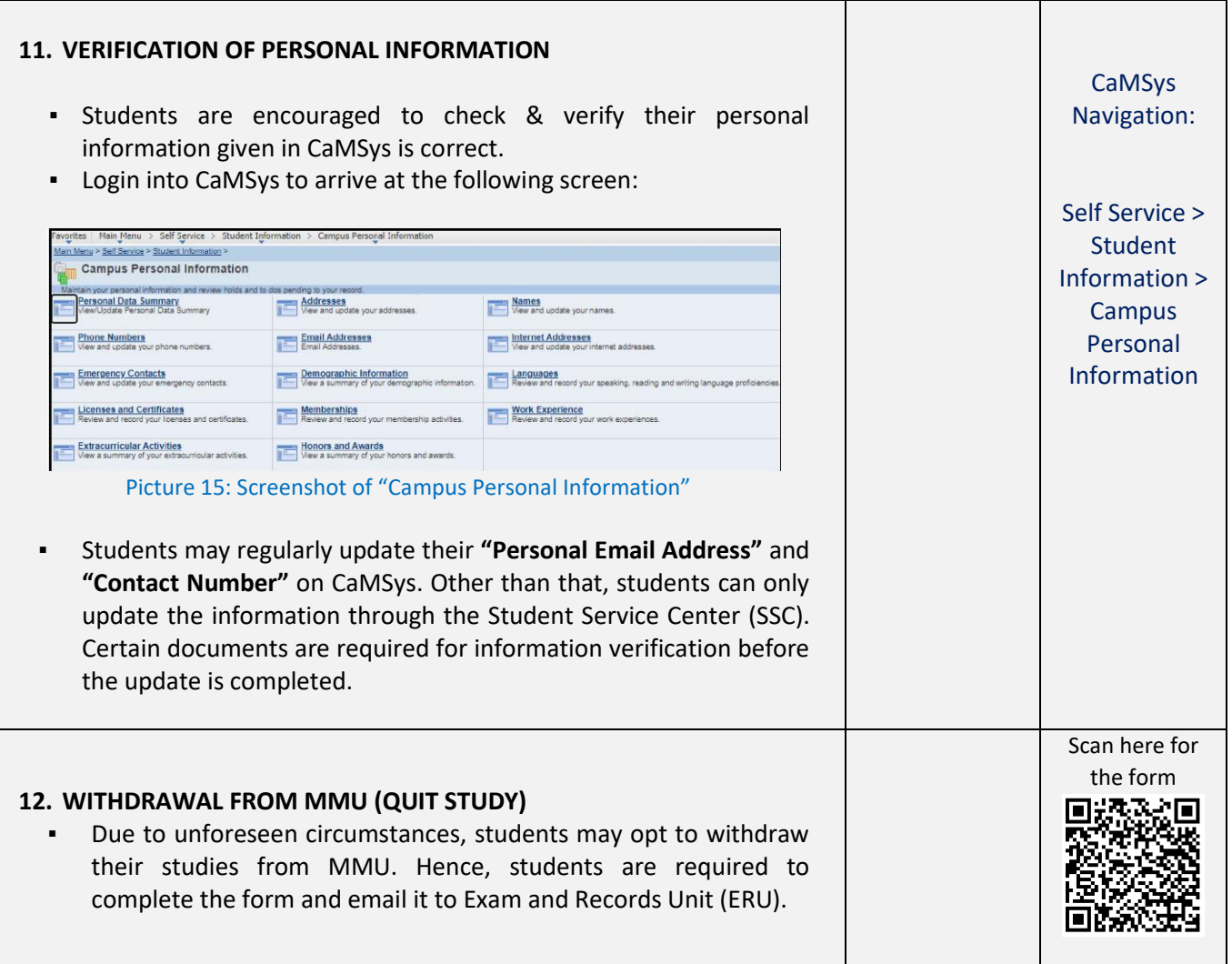

If you need any assistance, our officers are always ready to help you. You may reach them via the contacts below:

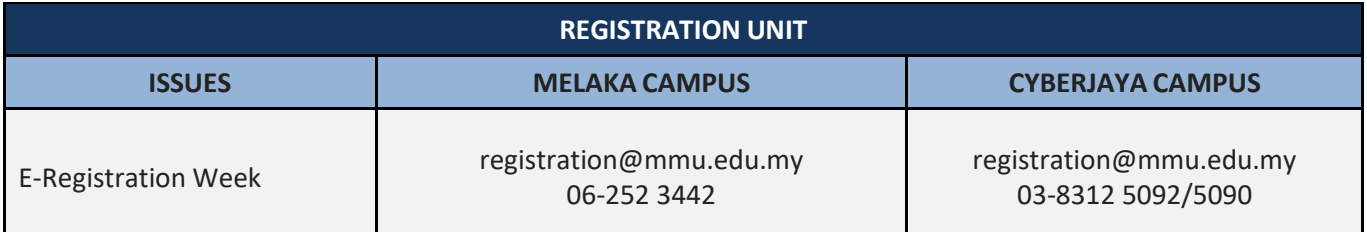

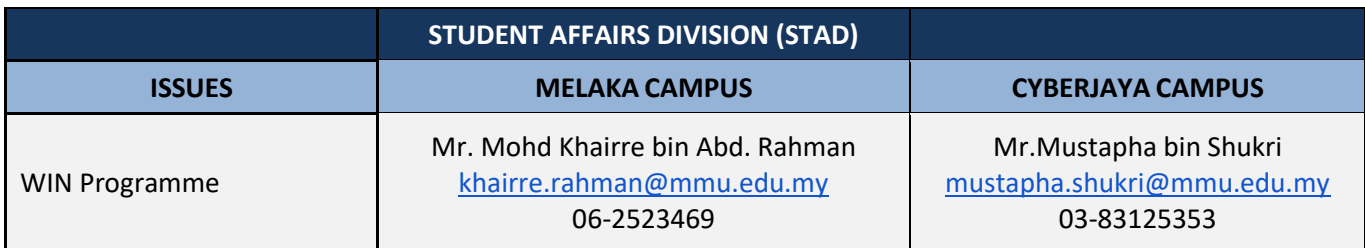

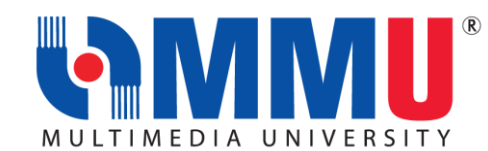

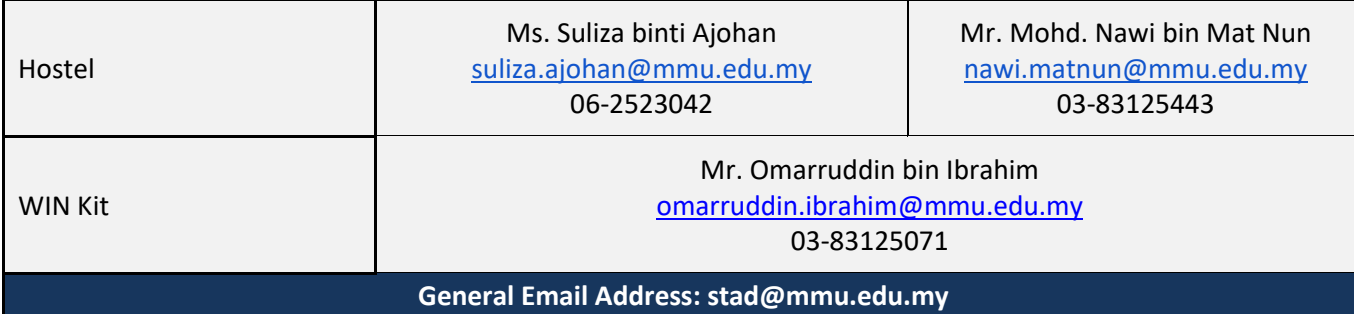

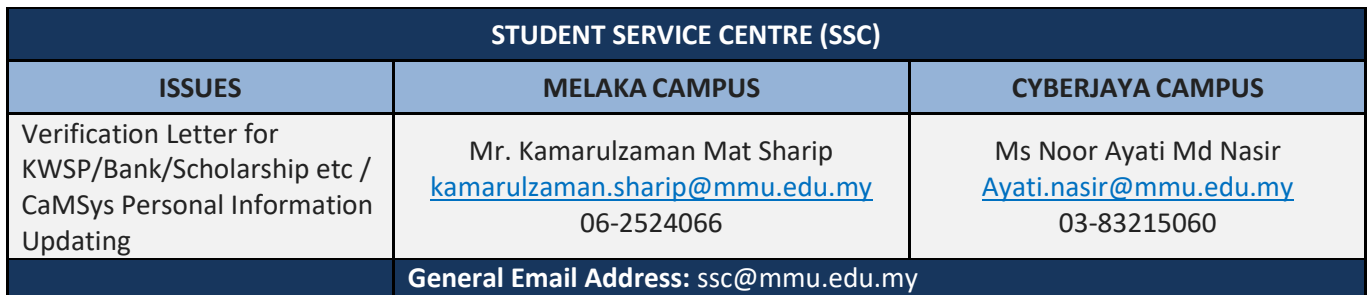

#### **FACULTIES:**

**Issues on Course Enrollment, Credit Transfer, Leave of Absence, Academic Advisor, Programme Structure and All Matters Related to Academic.**

#### **FACULTIES Issues on Course Enrollment, Credit Transfer, Leave of Absence, Academic Advisor, Programme Structure and All Matters Related to Academic**

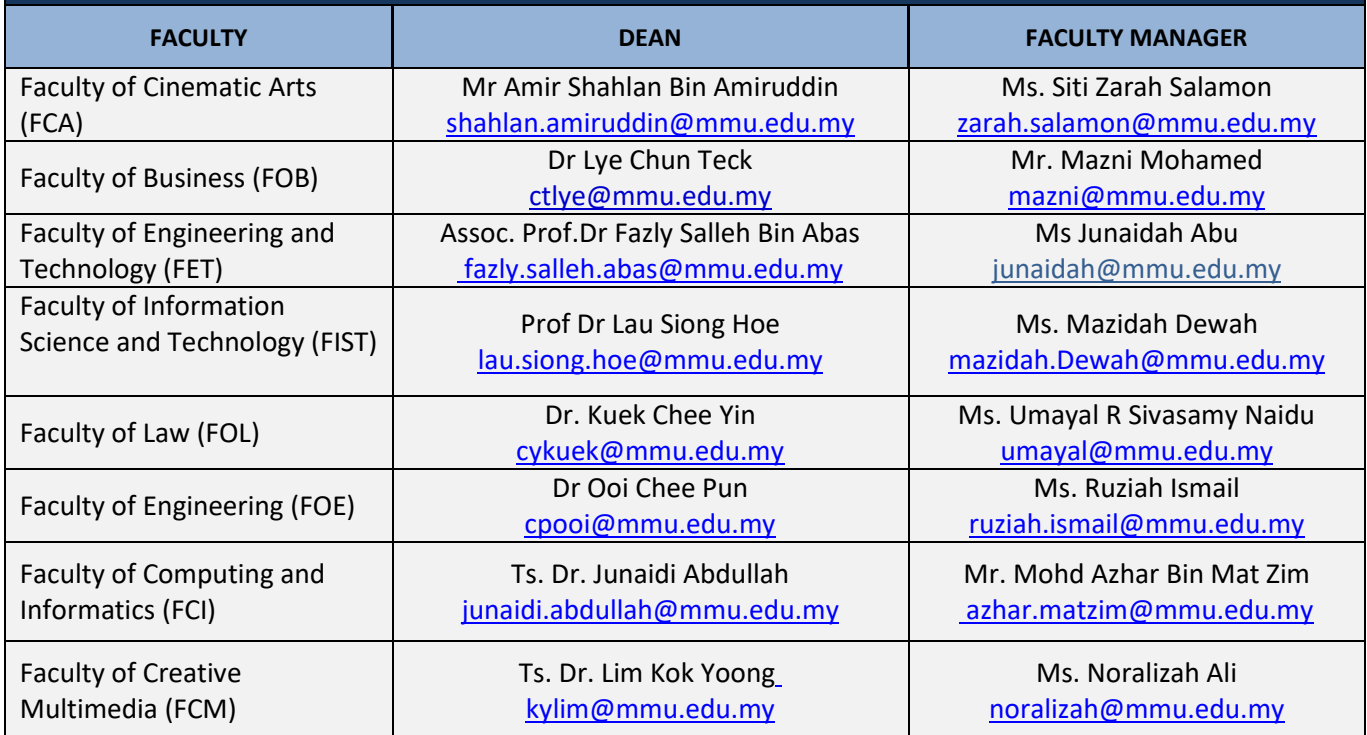

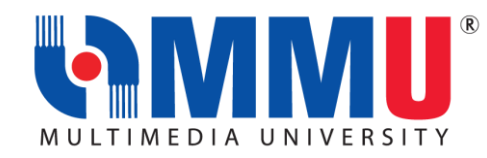

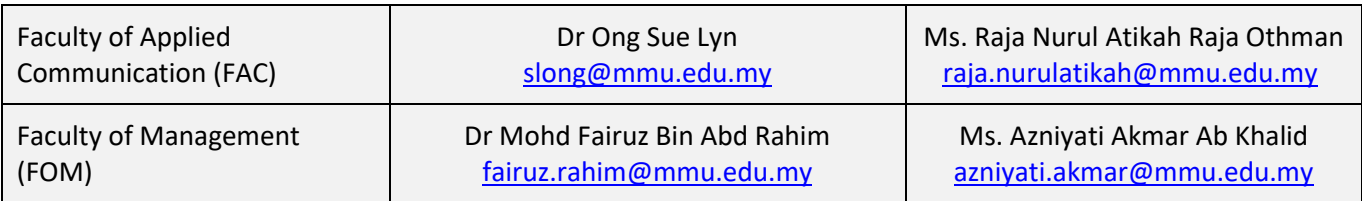

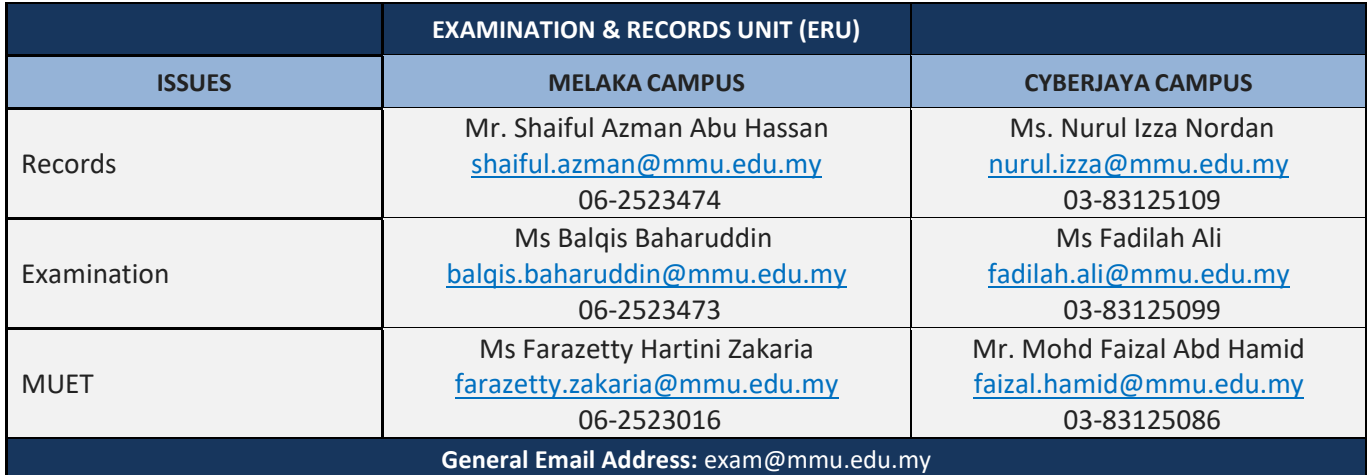

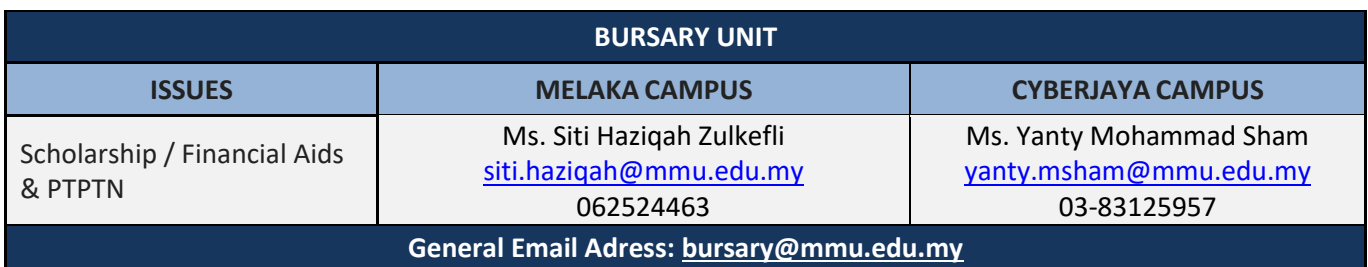

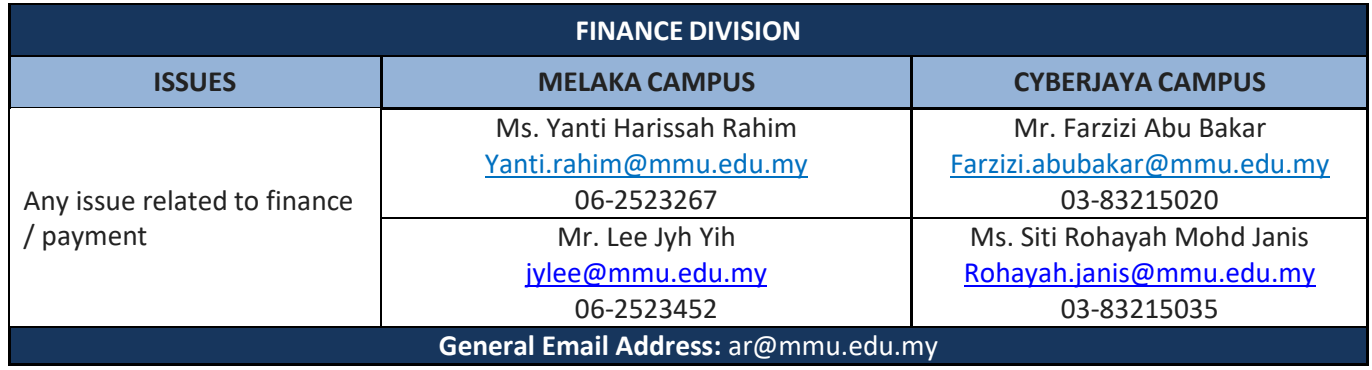

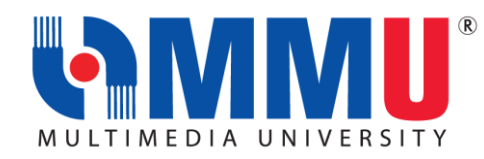

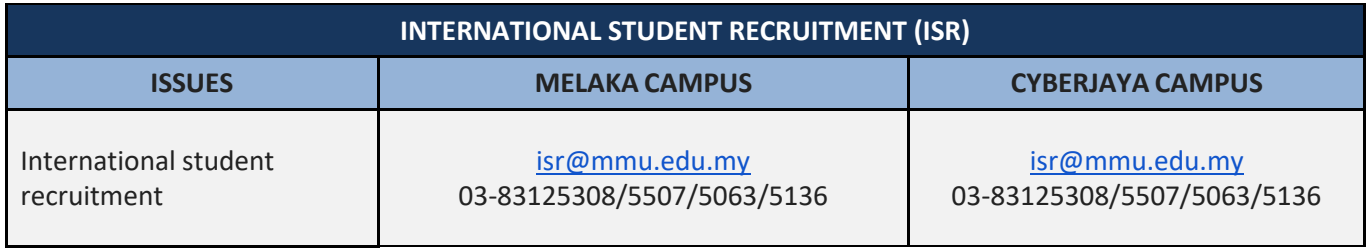

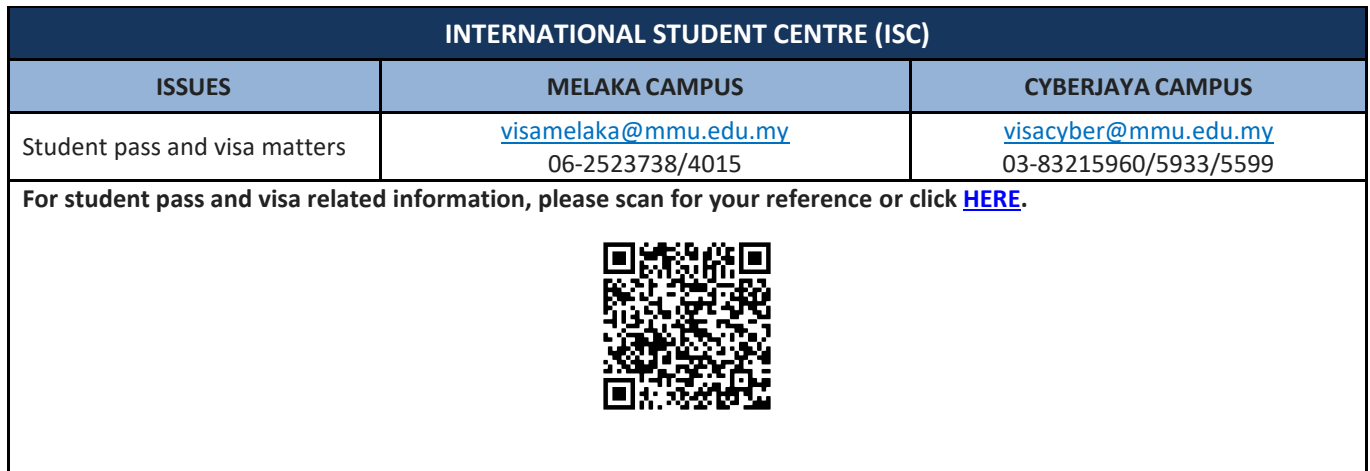

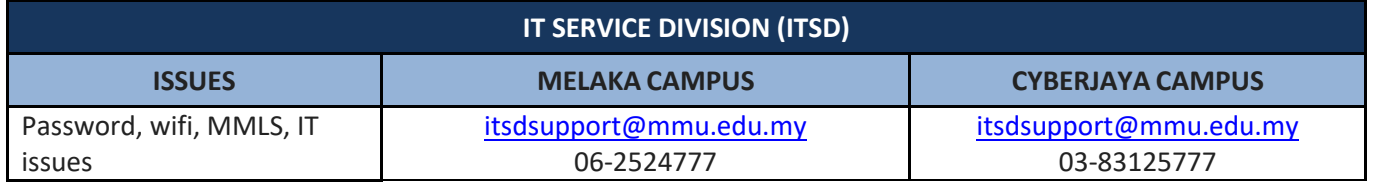